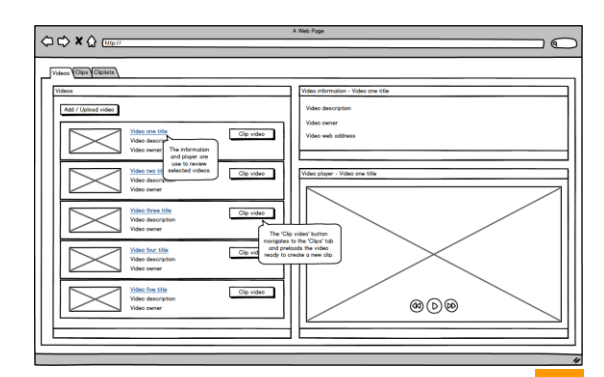

An easy -to -use web application to help you create and share virtual clips

Works with secure HTML5 media archives and data repositories

Your virtual clip records are stored separately to the original media files as webpages with resolvable URIs

Non -destructive editing means you never alter the original media files

Your records are stored securely and can be shared without affecting media copyright or confidentiality

Clips from different source files can be combined together

Browse your clip records using our intuitive exploratory search interface

An online media analysis and Key Features collaboration tool for digital researchers

Clipper is a free open -source web application enabling researchers to create and share virtual -clips without altering the original media files

Clipper enables you to mark the start and end of interesting events while playing audio or video data files through a standard web browser

You can add rich text annotations to each clip, and combine clips into playlists (cliplists)

Every clip and cliplist has a unique and persistent data document identifier that enables you to share your clips

Your collection of clips and their annotations can be explored through a faceted search interface

### **A Jisc Research Data Spring Project**

Demo: [clippertube.com](http://clippertube.com/) About: [clippertube.wordpress.com](http://clippertube.wordpress.com/)

# Clipper Clipper

A HTML5 web application for coding and sharing video and audio data

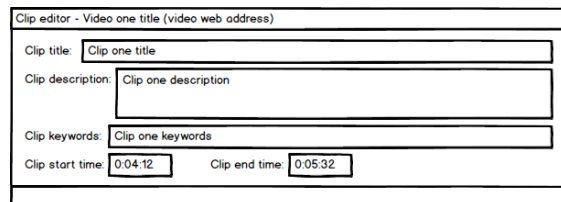

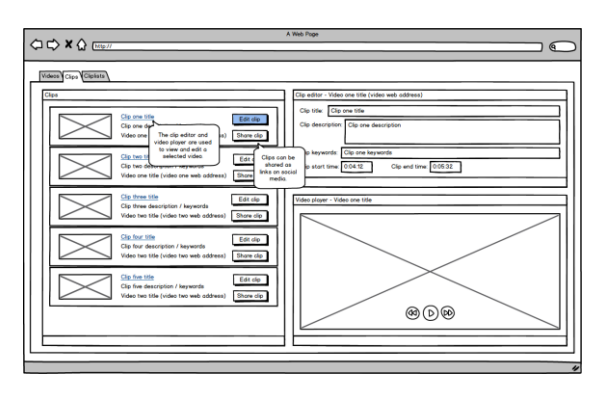

## Clipper 1. 2. 3.

### *1. Clip a video or audio media file*

Time-based media is a large and 'lumpy' data format, it's hard to analyse and even harder to share your analysis

Clipper changes all this by enabling you to create virtual clips that you can annotate using free text and share as URIs

A virtual clip contains a reference to the source media file, and a start and end time; annotations (such as a title, description and keywords) are added to classify and retrieve clips

Researchers create their own virtual clips with annotations containing their coding classifications and notes

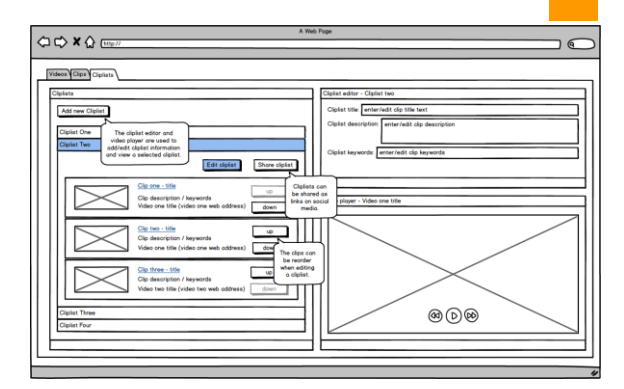

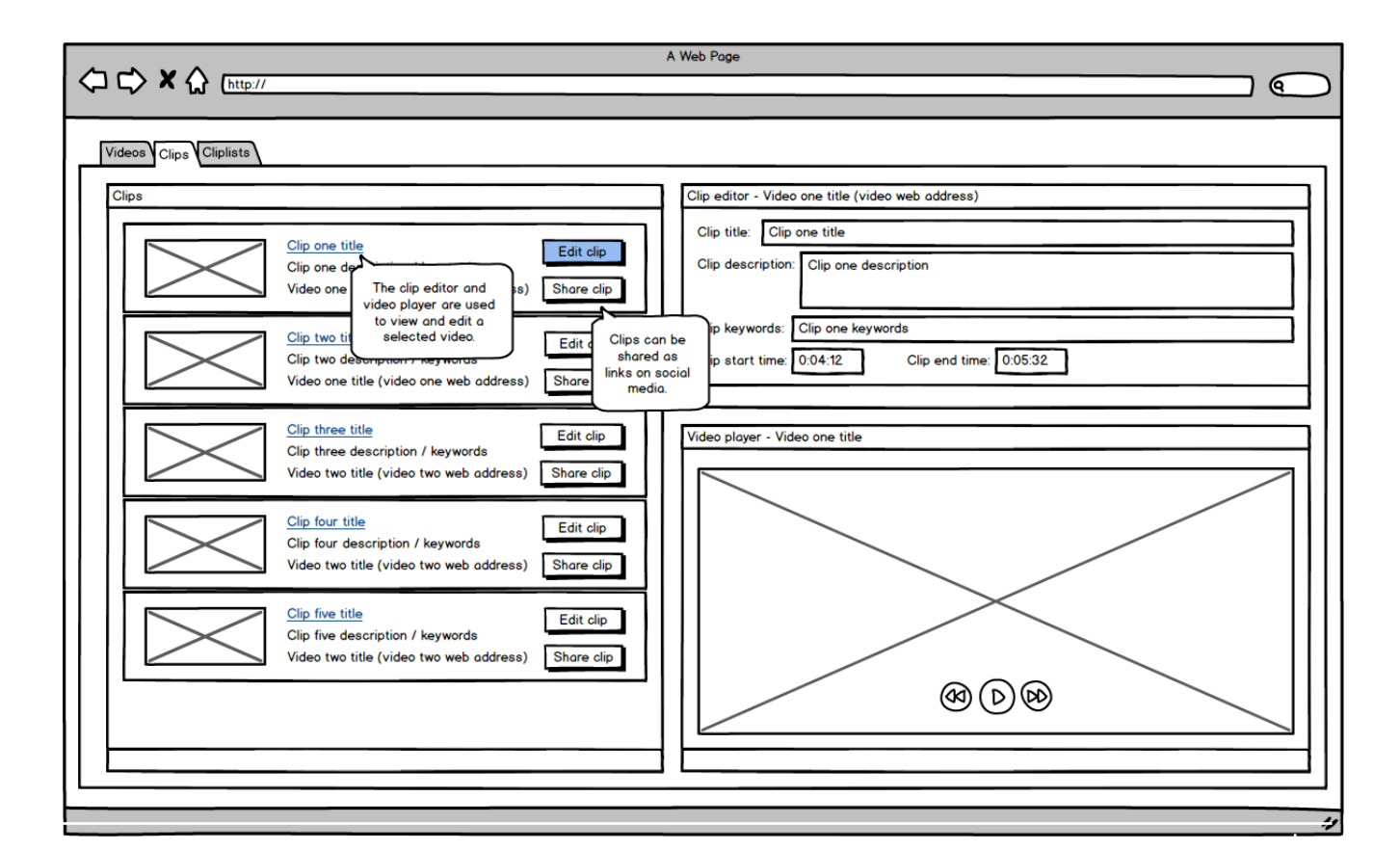

*1. Clip 2. Organise 3. Share your research... 1. Clip 2. Organise 3. Share your research...*

### *2. Organise your clips into playable cliplists*

Clips and their annotations can be combined to form custom playlists called cliplists

Clips can be managed and organised according to each researcher's own classification system

Cliplists can contain clips from different sources

## *3. Share your clips and cliplists*

Speeds up and streamlines existing workflows while making new research collaboration opportunities available

Secure and safe - respects existing access controls to data source and does not alter the original files